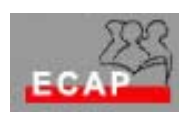

## Esercizio 21.1 (**Configurazione rete paritetica**)

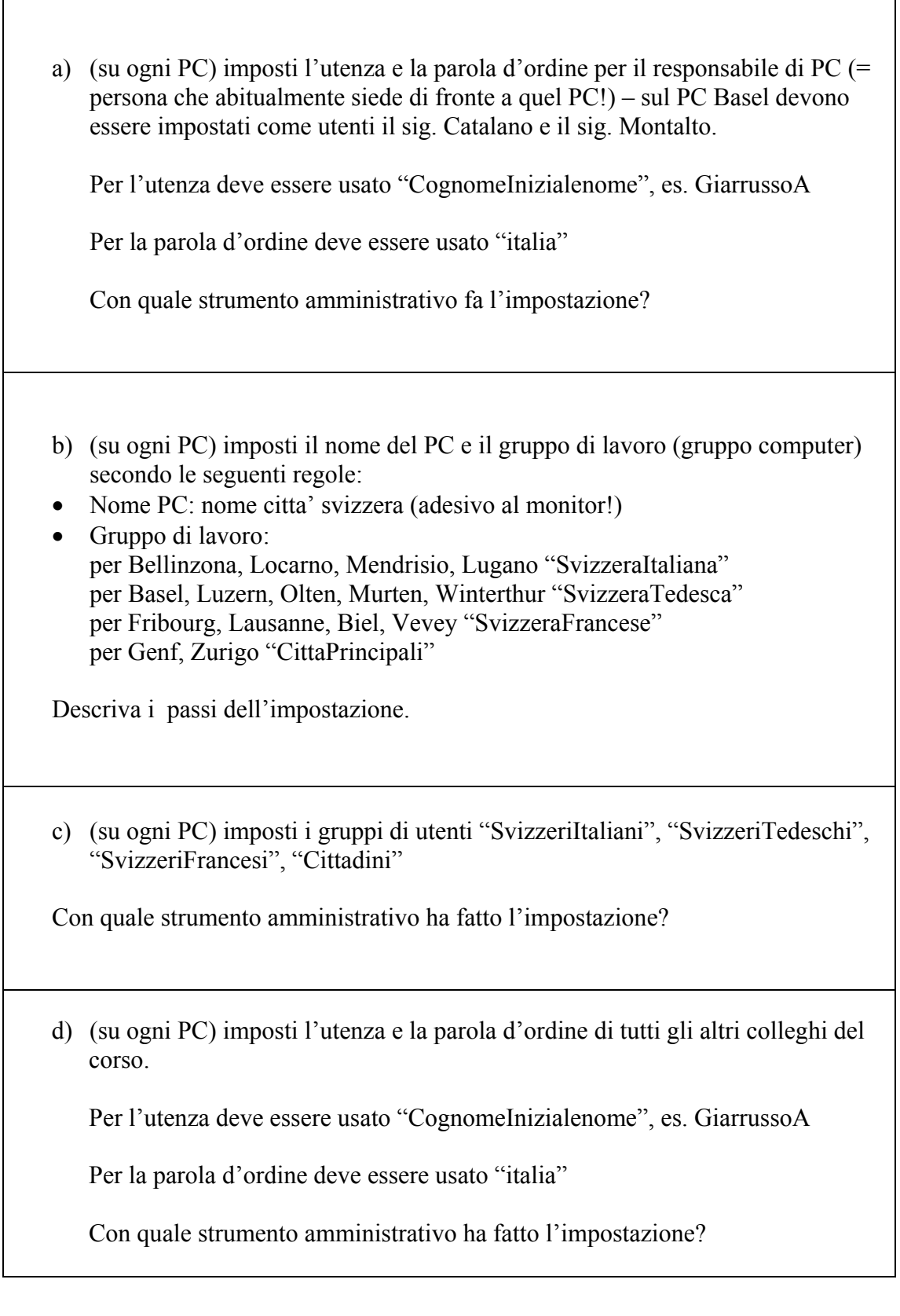

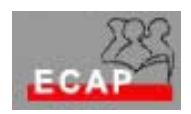

Esercizio 21.2

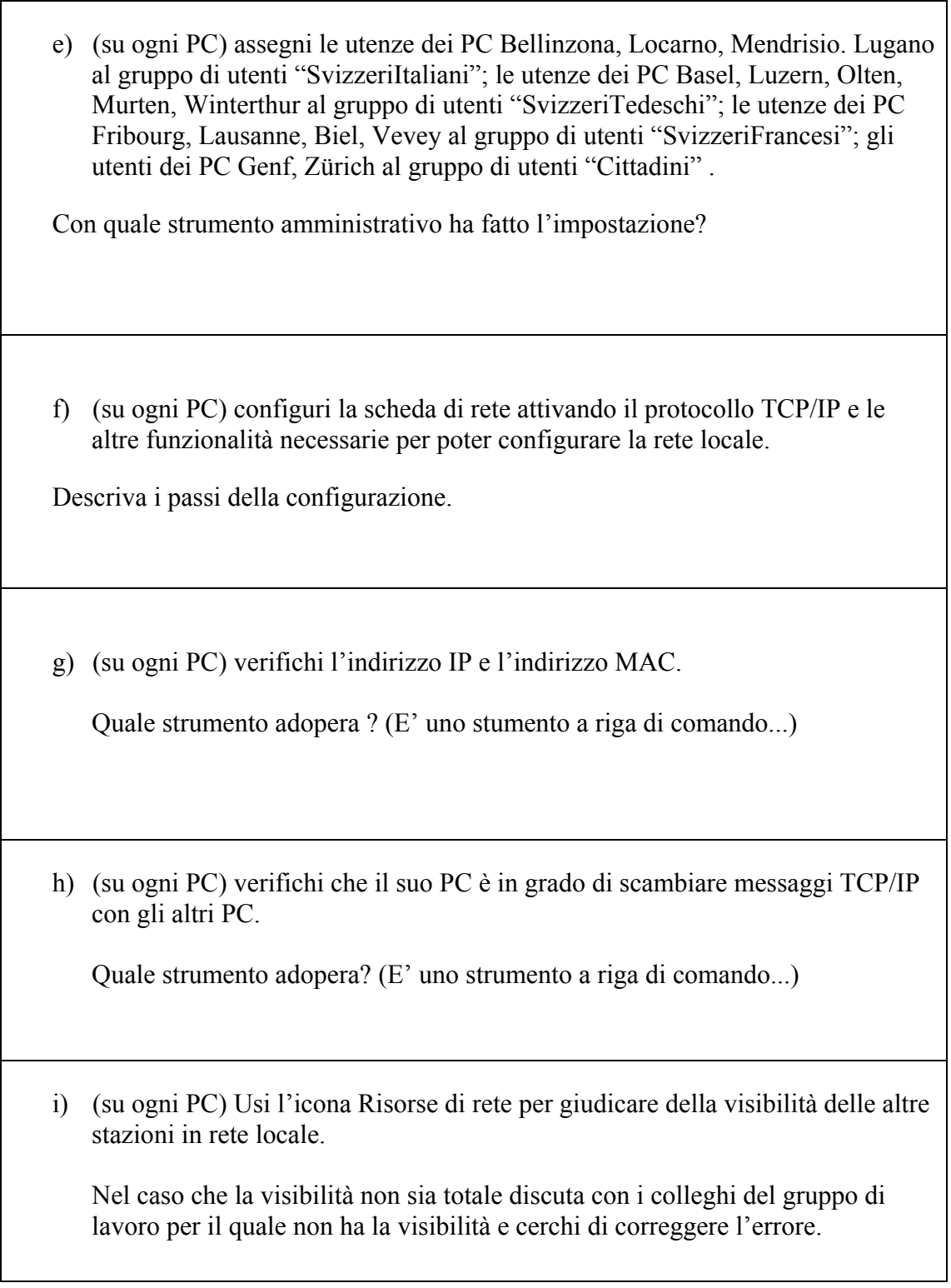